has·to·be eMobility **Product** 

# Monitoring

# **ALL-IN-ONE LADELÖSUNG**

be.ENERGISED<br>
Monitoring<br>
Monitoring<br>
2UR INTELLIGENTEN **LADESTATION** 

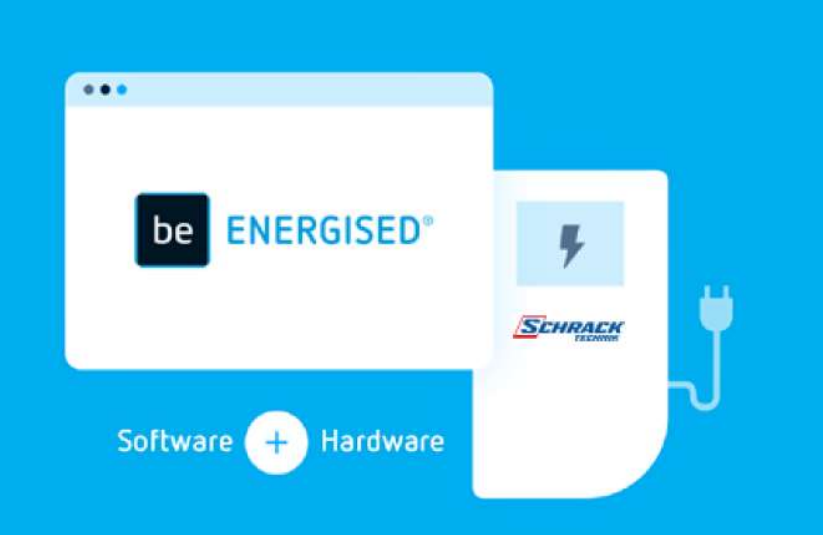

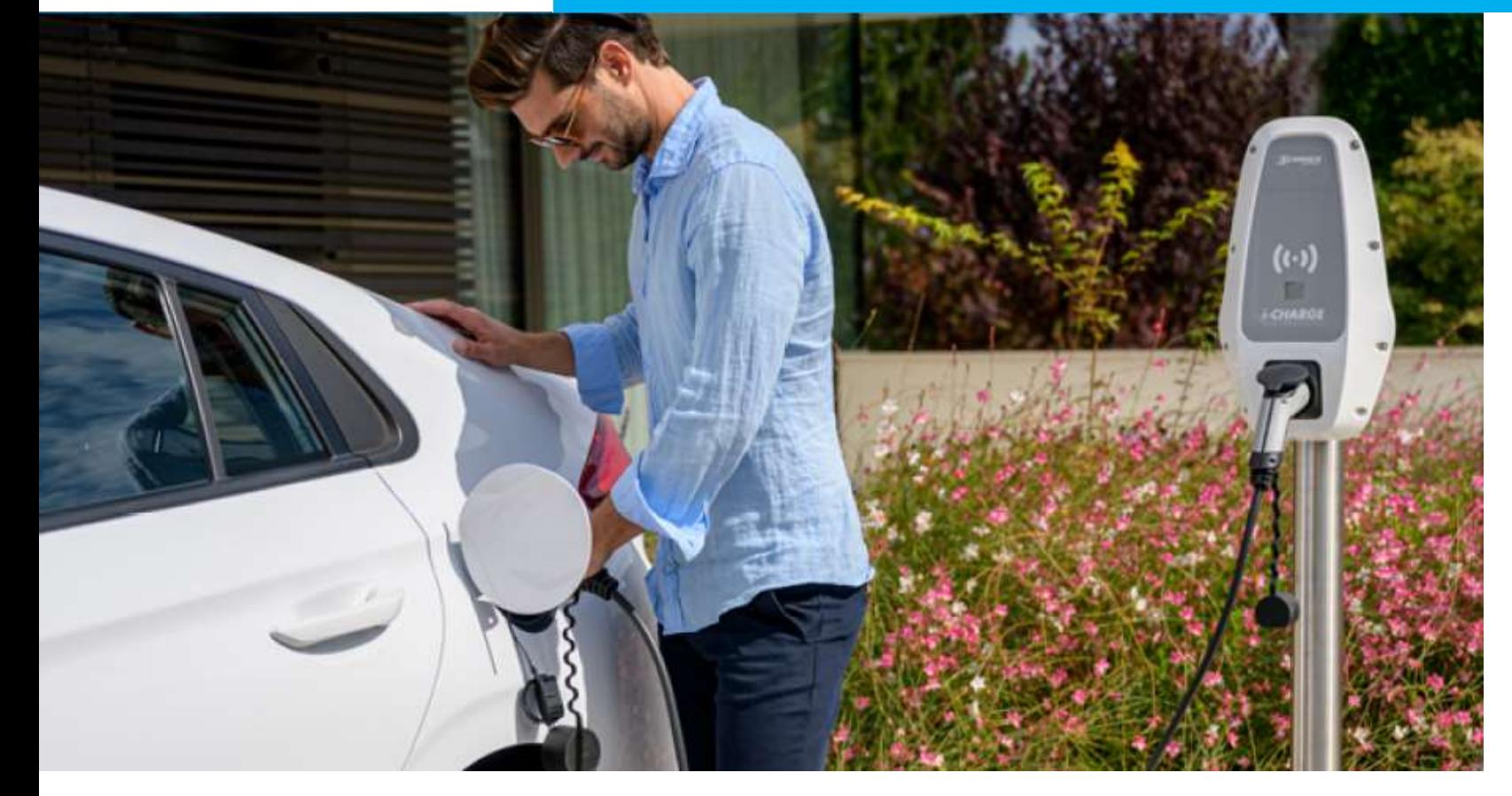

# i-CHARGE

Intelligent Charging Solutions

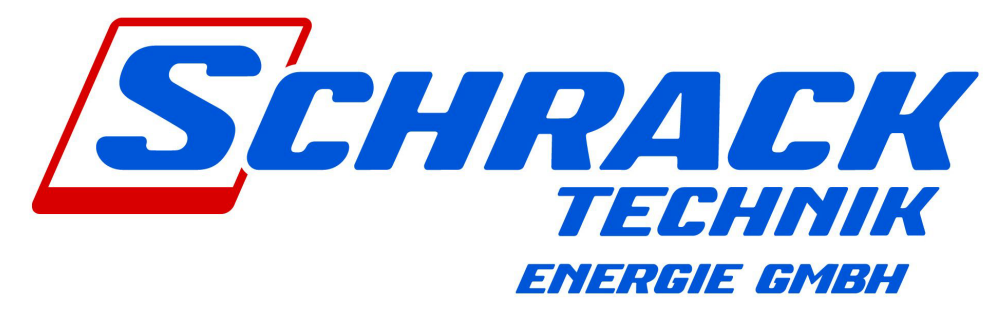

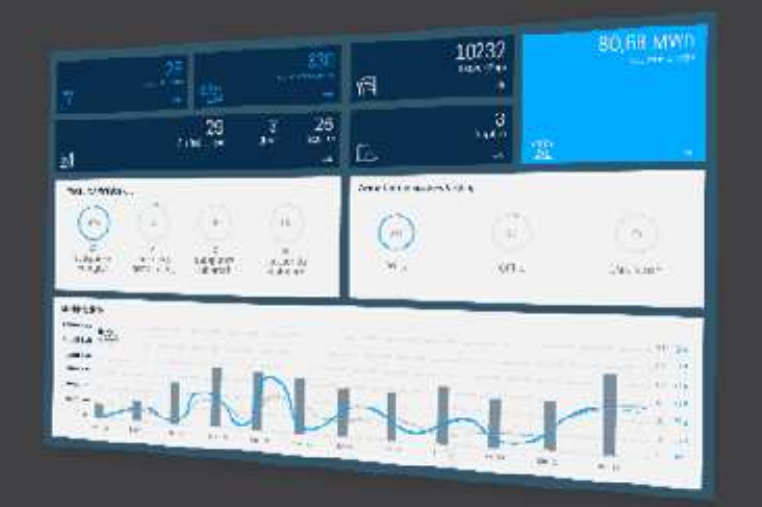

## **IHRE VORTEILE**

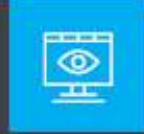

 $\odot$ 

 $\oplus$ 

## **HIGHLIGHTS**

- Sehen Sie wer, wann und wie viel an Ihrer Station lädt
- Wertvolle Erfahrungen und Daten für Bewirtschaftung und Ausbau Ihrer Ladeinfrastruktur
	- Sie erfüllen Nachhaltigkeitsziele und positionieren sich als innovatives Unternehmen
		- Sie werden Teil eines ständig wachsenden Stromtankstellen Netzwerks in ganz Europa

## has to be eMobility **PLAN**

Echtzeit-Übersicht der Station und der Ladevorgänge

Einfacher & sicherer Betrieb Ihrer Ladestation

Automatisierte Abrechnung Geld verdienen mit öffentlicher Station

> **Mehr unter** monitoring.beenergised.com

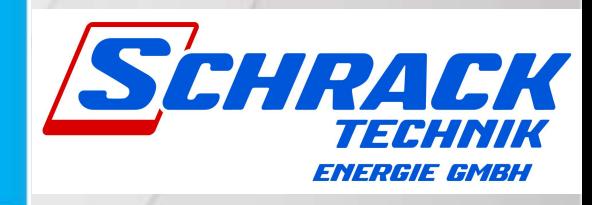

be ENERGISED®

be ENERGISED is a registered trademark of has-to-be gmbh

http://monitoring.beenergised.com has-to-be gmbh - sales@has-to-be.com

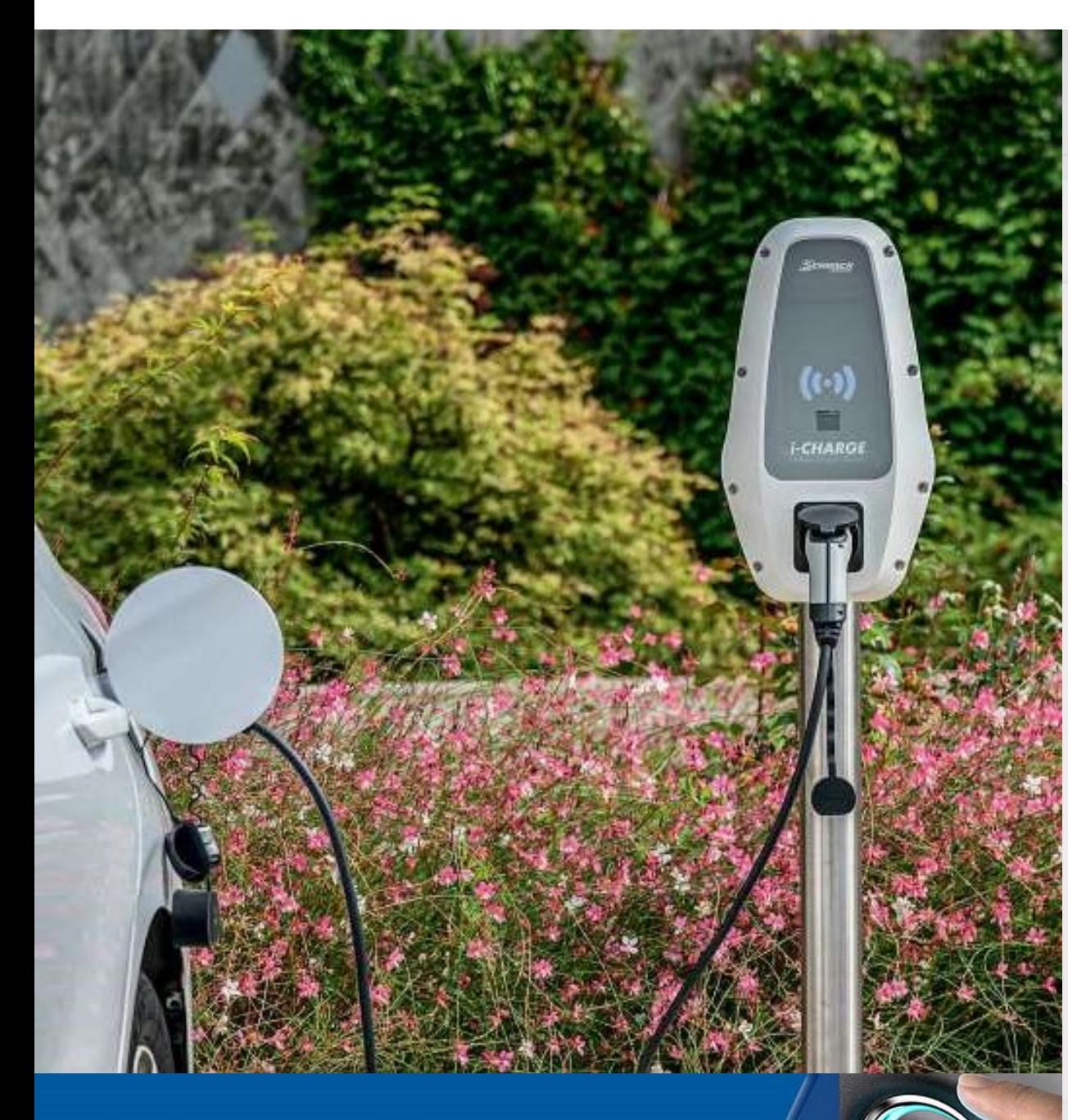

## **RESPECT THE PAST. CREATE THE FUTURE.**

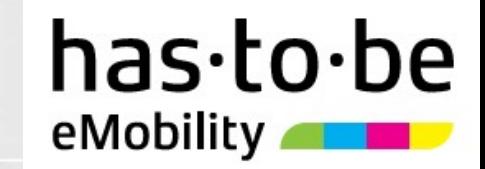

Mas.to.be<br>Die Backendsoftware be.ENERGISED Monitoring<br>ermöglicht die effiziente Überwachung, Steuerung<br>und Abrechnung von kommunikationsfähiger ermöglicht die effiziente Überwachung, Steuerung und Abrechnung von kommunikationsfähiger Ladeinfrastruktur. Mas.<br>
Die Backendsoftware be.ENERGISED Monitoring<br>
emöglicht die effiziente Überwachung, Steuerung<br>
und Abrechnung von kommunikationsfähiger<br>
Ladeinfrastruktur.<br>
- Abruf relevanter Daten in Echtzeit über<br>
Webportal (Benutz ABS·LO·DE<br>
- Mobility<br>
Die Backendsoftware be. ENERGISED Monitoring<br>
ermöglicht die effiziente Überwachung, Steuerung<br>
und Abrechnung von kommunikationsfähiger<br>
Ladeinfrastruktur.<br>
- Abruf relevanter Daten in Echtzeit über - Chielia Backendsoftware be. ENERGISED Monitor<br>
eMobility<br>
emöglicht die effiziente Überwachung, Steuer<br>
und Abrechnung von kommunikationsfähiger<br>
Ladeinfrastruktur.<br>
- Abruf relevanter Daten in Echtzeit über<br>
Webportal ( Die Backendsoftware **be.ENERGISED Monitoring**<br>ermöglicht die effiziente Überwachung, Steuerung<br>und Abrechnung von kommunikationsfähiger<br>Ladeinfrastruktur.<br>- Abruf relevanter Daten in Echtzeit über<br>Webportal (Benutzer, Lade

- Webportal (Benutzer, Lademenge, Ladedauer,…)
- 
- administrativen Aufwand
- Ladevorgänge
- **Ladeinfrastruktur.**<br>
 Abruf relevanter Daten in Echtzeit über<br> **Webportal** (Benutzer, Lademenge, Ladedauer,...)<br>
 Remote Fernwartung für reibungslosen Betrieb<br>
 Automatisierte Prozesse reduzieren<br>
administrativen Aufwa od. App - Abrui relevanter Daten in Echtzeit über<br>
Webportal (Benutzer, Lademenge, Ladedauer,...)<br>
- Remote Fernwartung für reibungslosen Betrieb<br>
- Automatisierte Prozesse reduzieren<br>
administrativen Aufwand<br>
- Verursachungsgerec
- Direktbezahlung

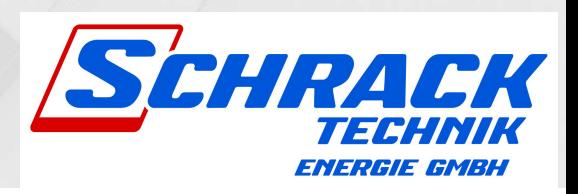

# **LEISTUNGSUMFANG**

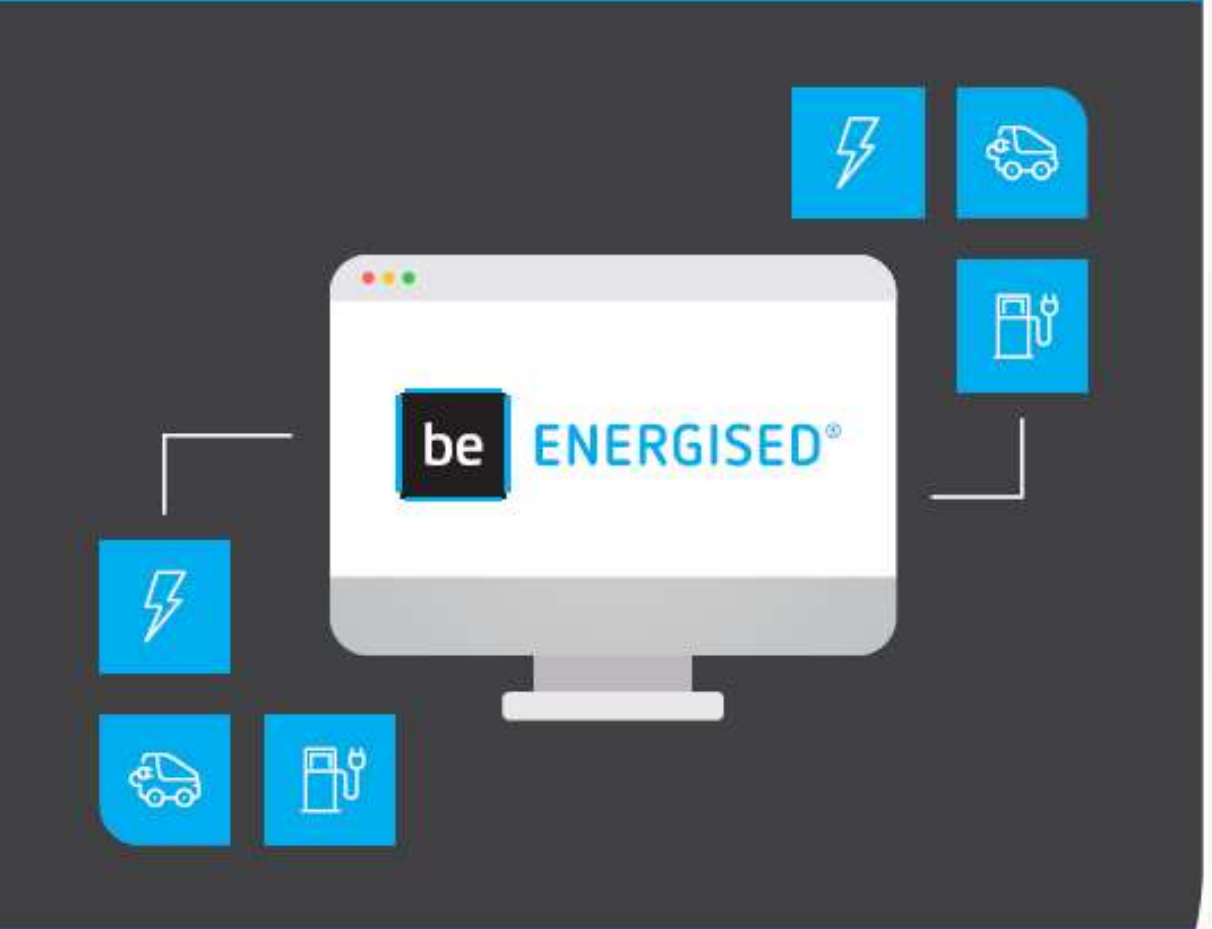

#### Keine laufenden Gebühren

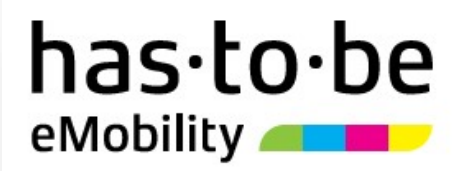

- bis zu 20 Ladestationen verwalten
- unbegrenzt RFID-Karten (Ladekarten) verwalten
- man Care (Mobility<br>
 bis zu 20 Ladestationen verwalten<br>
 unbegrenzt RFID-Karten (Ladekarten) verwalten<br>
 Sie bestimmen, wer an Ihren Ladestationen laden<br>
 Sie bestimmen, ob das Laden kostenpflichtig ist darf
- 
- mando das Ladestationen verwalten<br>
 bis zu 20 Ladestationen verwalten<br>
 unbegrenzt RFID-Karten (Ladekarten) verwalten<br>
 Sie bestimmen, wer an Ihren Ladestationen laden<br>
 Sie bestimmen, ob das Laden kostenpflichtig ist<br> Mas•to•be<br>- bis zu 20 Ladestationen verwalten<br>- unbegrenzt RFID-Karten (Ladekarten) verwalten<br>- Sie bestimmen, wer an Ihren Ladestationen laden<br>- Sie bestimmen, ob das Laden kostenpflichtig ist<br>- einfach Geld verdienen mit Abrechnungsmöglichkeit - bis zu 20 Ladestationen verwalten<br>
- unbegrenzt RFID-Karten (Ladekarten) verwalten<br>
- Sie bestimmen, wer an Ihren Ladestationen laden<br>
darf<br>
- Sie bestimmen, ob das Laden kostenpflichtig ist<br>
- einfach Geld verdienen mit - **bis zu 20 Ladestationen** verwalten<br>
- **unbegrenzt RFID-Karten** (Ladekarten) verwalten<br>
- Sie bestimmen, wer an Ihren Ladestationen laden<br>
darf<br>
- Sie bestimmen, ob das Laden kostenpflichtig ist<br>
- einfach Geld verdienen - Sie bestimmen, wer an Ihren Ladestationen laden<br>
darf<br>
- Sie bestimmen, ob das Laden kostenpflichtig ist<br>
- einfach Geld verdienen mit der automatisierten<br>
Abrechnungsmöglichkeit<br>
- Direktbezahlung via Kreditkarte oder P
- 
- (z.B. Hubject)
- auf den wichtigsten Plattformen
- Sie können jederzeit sehen wer wann wie viel geladen hat

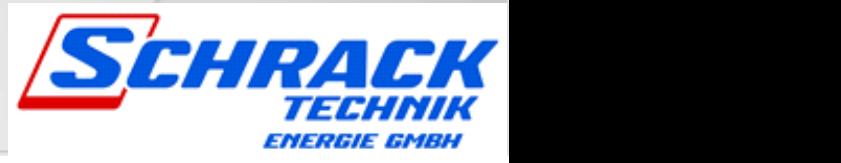

#### Gesamtpaket

Gemeinsam mit den Stromtankstellen wird **Gesamtpaket<br>Enneinsam mit den Stromtankstellen wird<br>be.ENERGISED Monitoring ausschließlich als<br>Gesamtpaket (Software & Hardware) an<br>Geschäftskunden vertrieben.** Gesamtpaket (Software & Hardware) an Geschäftskunden vertrieben.

Ausschließlich durch die mitgelieferte SIM-Karte\*\* wird eine sichere Kommunikation zwischen Ladestation und be.ENERGISED Monitoring möglich gemacht.

Kostenlose Techniker-Hotline bei Konfigurationsproblemen zur Unterstützung, um Ladestation im Backendaccount aufzuschalten.

\*\* Kommunikation über LAN/VPN ist nicht möglich

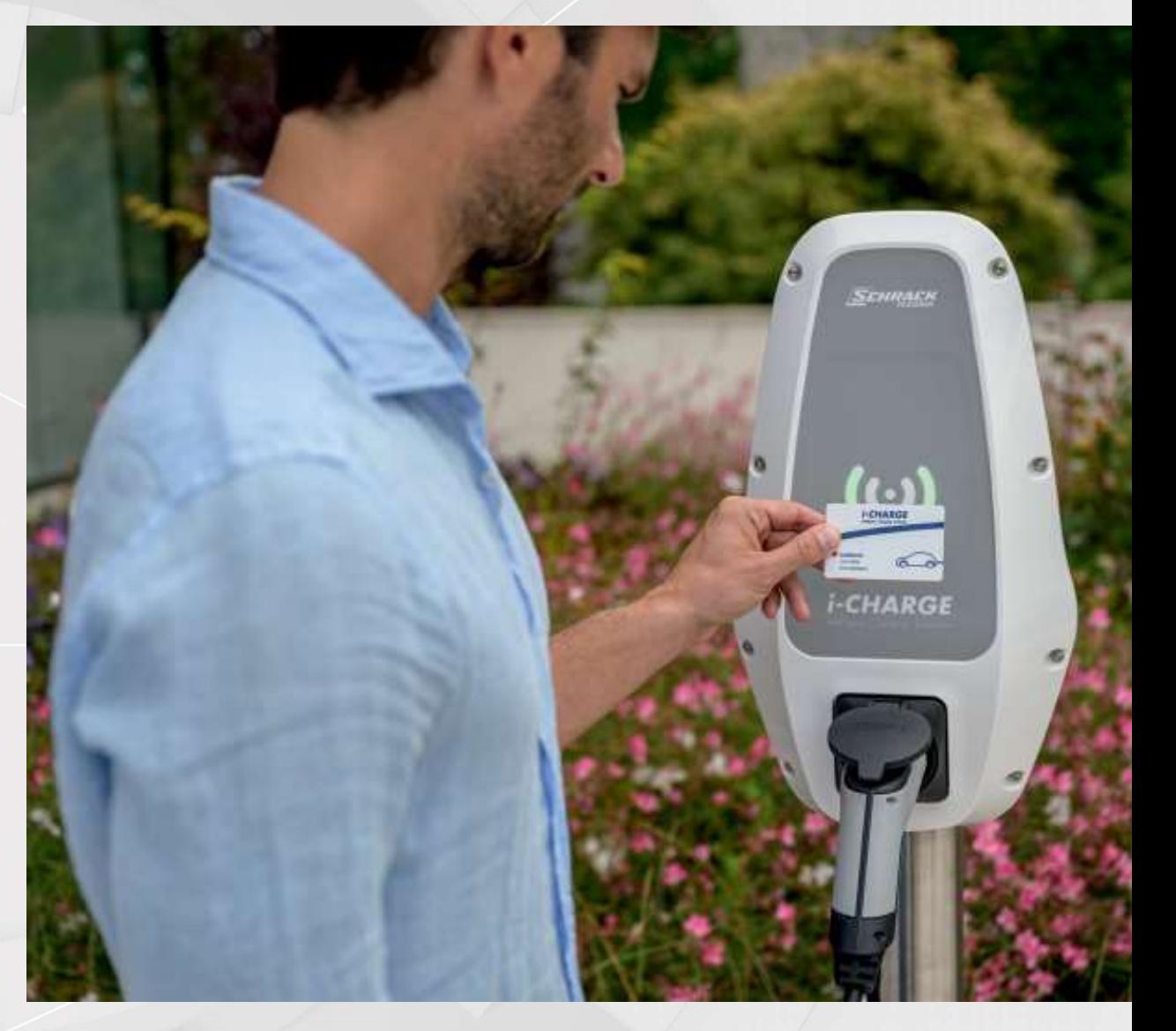

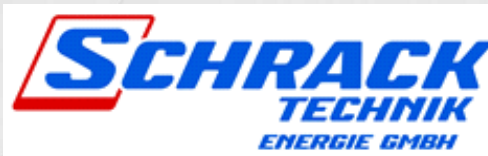

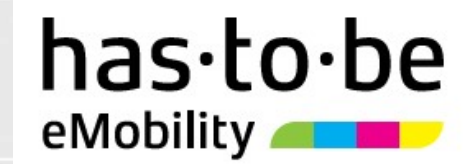

## Flexible Zugangsregelung

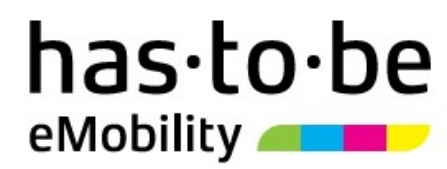

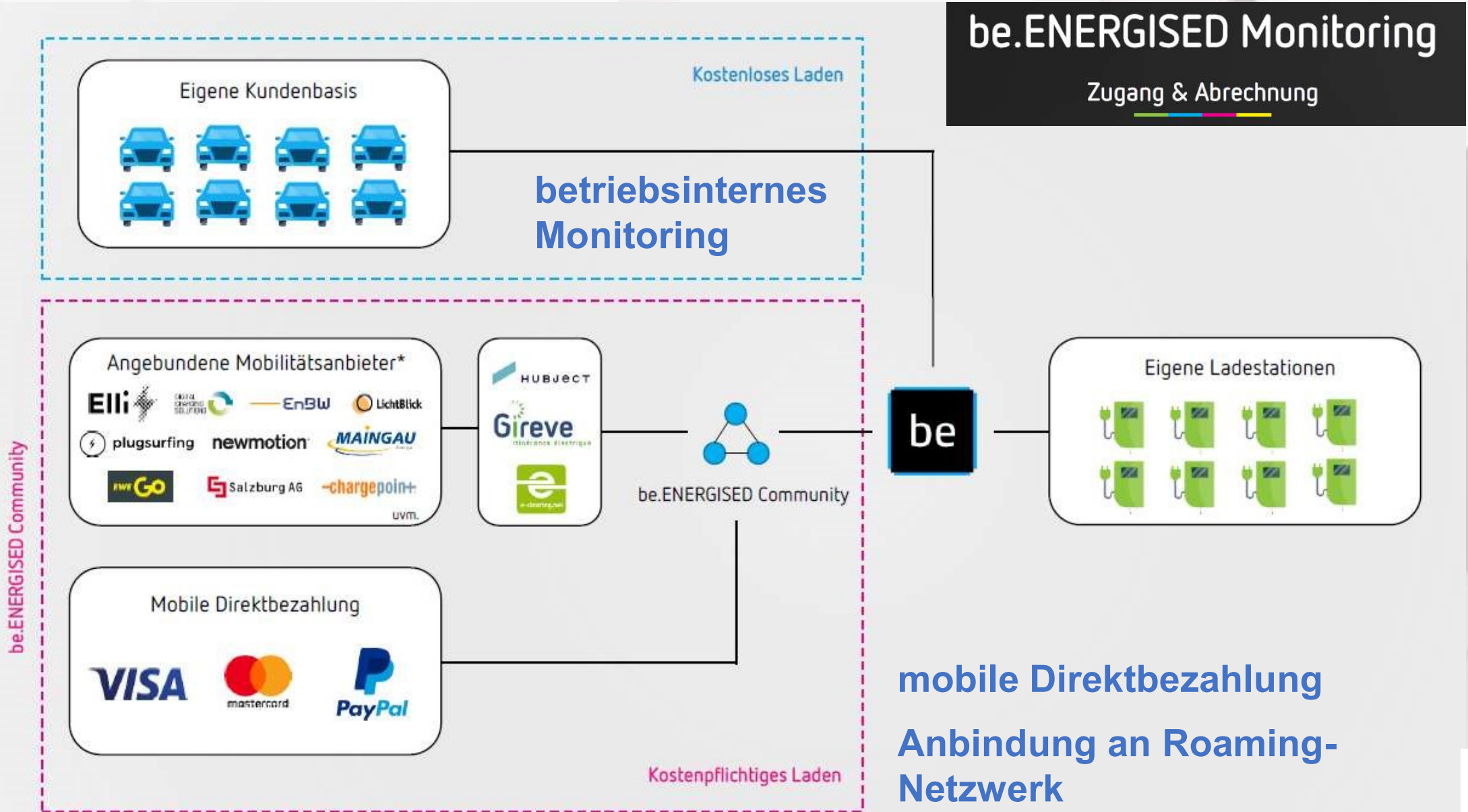

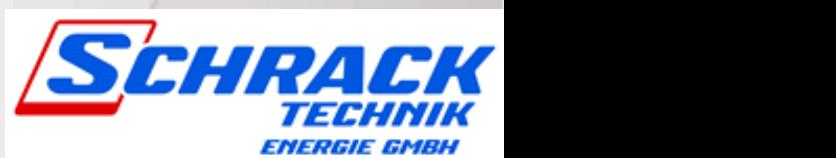

## **Direktbezahlung und Roaming**

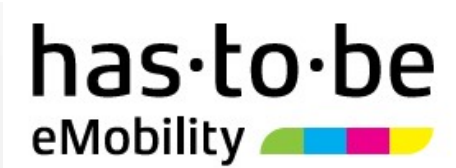

Direktbezahlung - Einfacher Zugang für alle E-Autofahrer

#### **ENERGISED®** be

#### 1. Schritt

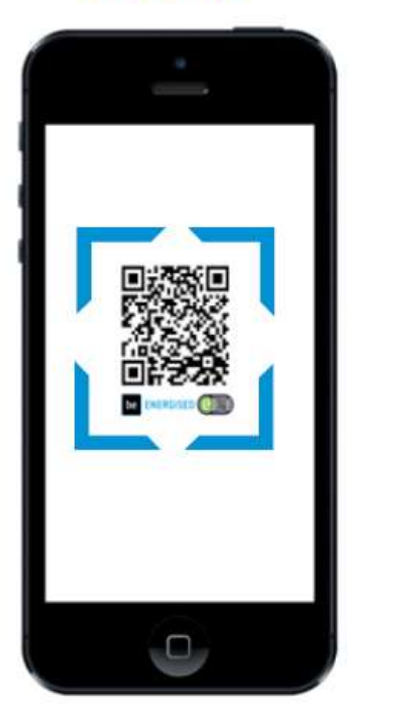

QR-Code beim Ladepunkt mit einem beliebigen QR-Code-Scanner lesen.

2. Schritt

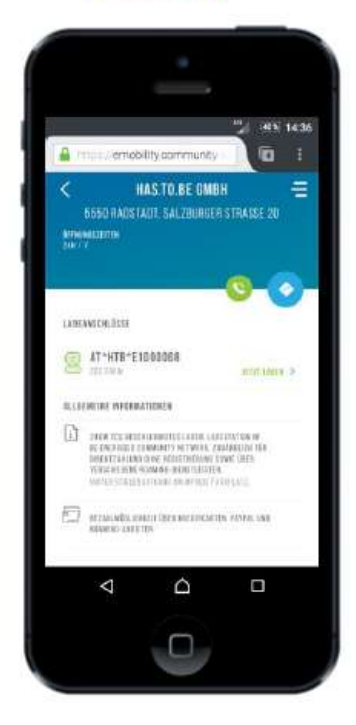

"JETZT LADEN" klicken.

#### 3. Schritt

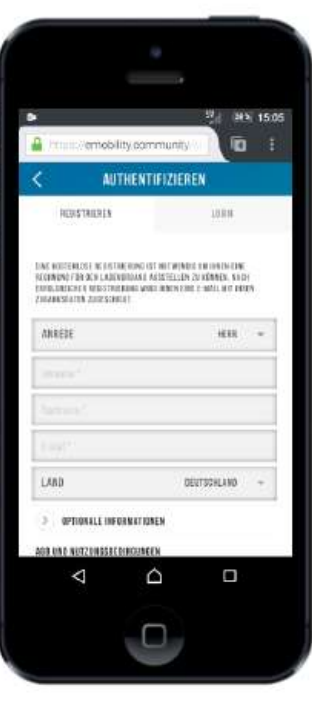

Registrieren oder mit den bestehenden Zugangsdaten anmelden.

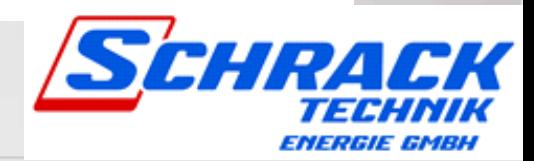

#### **Direktbezahlung und Roaming**

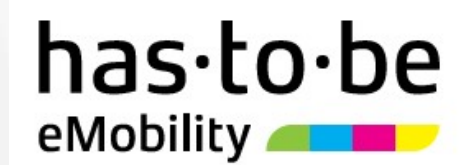

Direktbezahlung - Einfacher Zugang für alle E-Autofahrer

**ENERGISED®**  $be<sub>l</sub>$ 

#### 4. Schritt

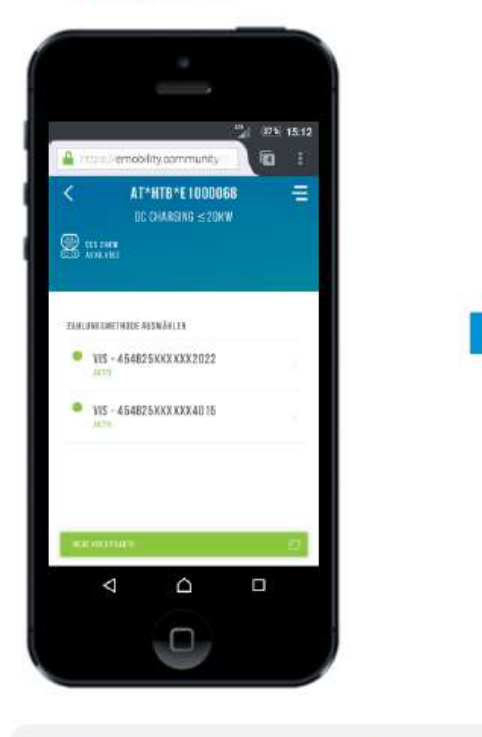

Zahlungsmittel anlegen bzw. auswählen.

5. Schritt

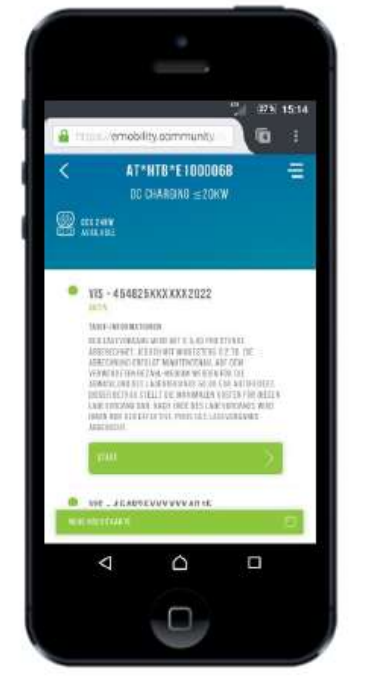

Zum Starten des Ladevorgangs "START" klicken.

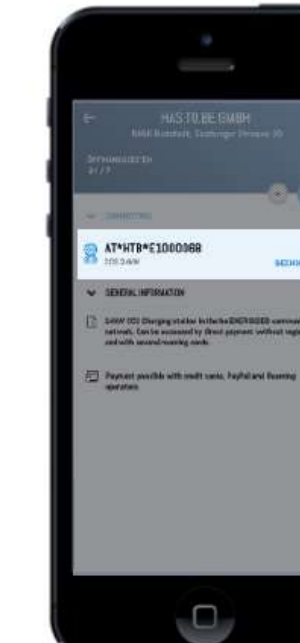

6. Schritt

Zum Beenden des Ladevorgangs "BEENDEN" klicken.

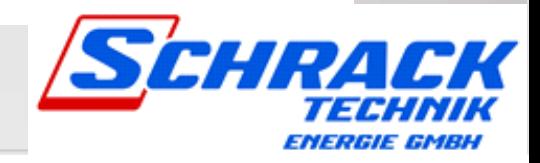

## Direktbezahlung und Roaming

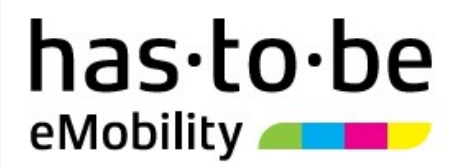

#### Abrechnung von Roaming-/Direktbezahl-Ladevorgängen:

Fremdladekunden bzw. Direktbezahler laden an den Stationen des Betreibers auf Basis des vom Betreiber eingestellten Tarifs. be.ENERGISED sammelt die Einnahmen der Ladevorgänge und zahlt diese in Form einer Gutschrift an den Betreiber aus.

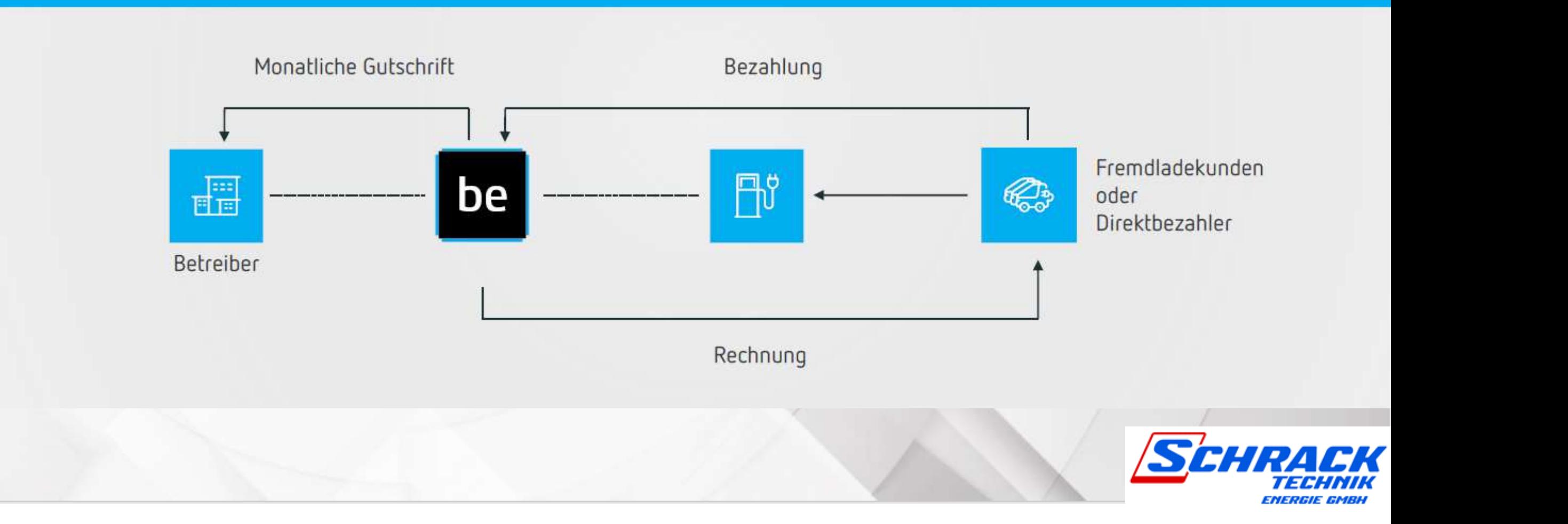

#### Anbindungsprozess

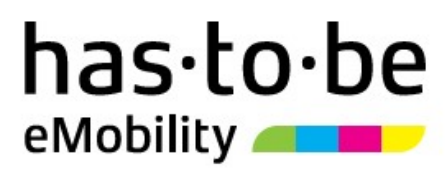

# SO EINFACH FUNKTIONIERT DER ANBINDUNGSPROZESS:

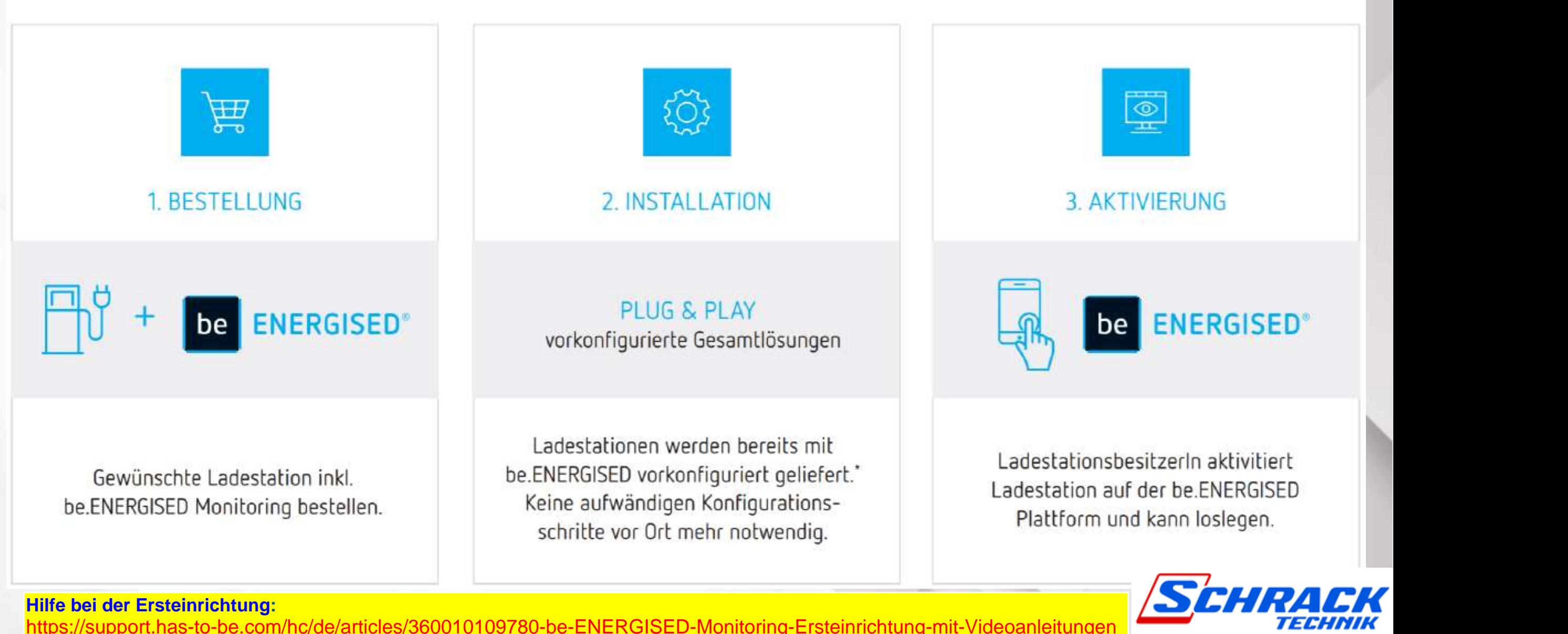

## has to be eMobility **PLAN**

## Aktivierung des Pakets

Sie erhalten gemeinsam mit der Ladestation die Anleitung zur Aktivierung.

Jedes be.ENERGISED Monitoring Paket hat eine einzigartige Paketnummer, die sich aus den drei Buchstaben MTG und einer fortlaufenden Nummer zusammensetzt.

#### Beispiel: MTG260256

Diese Paketnummer ist für die Aktivierung des Pakets – also der Erstellung des Backendaccounts – notwendig.

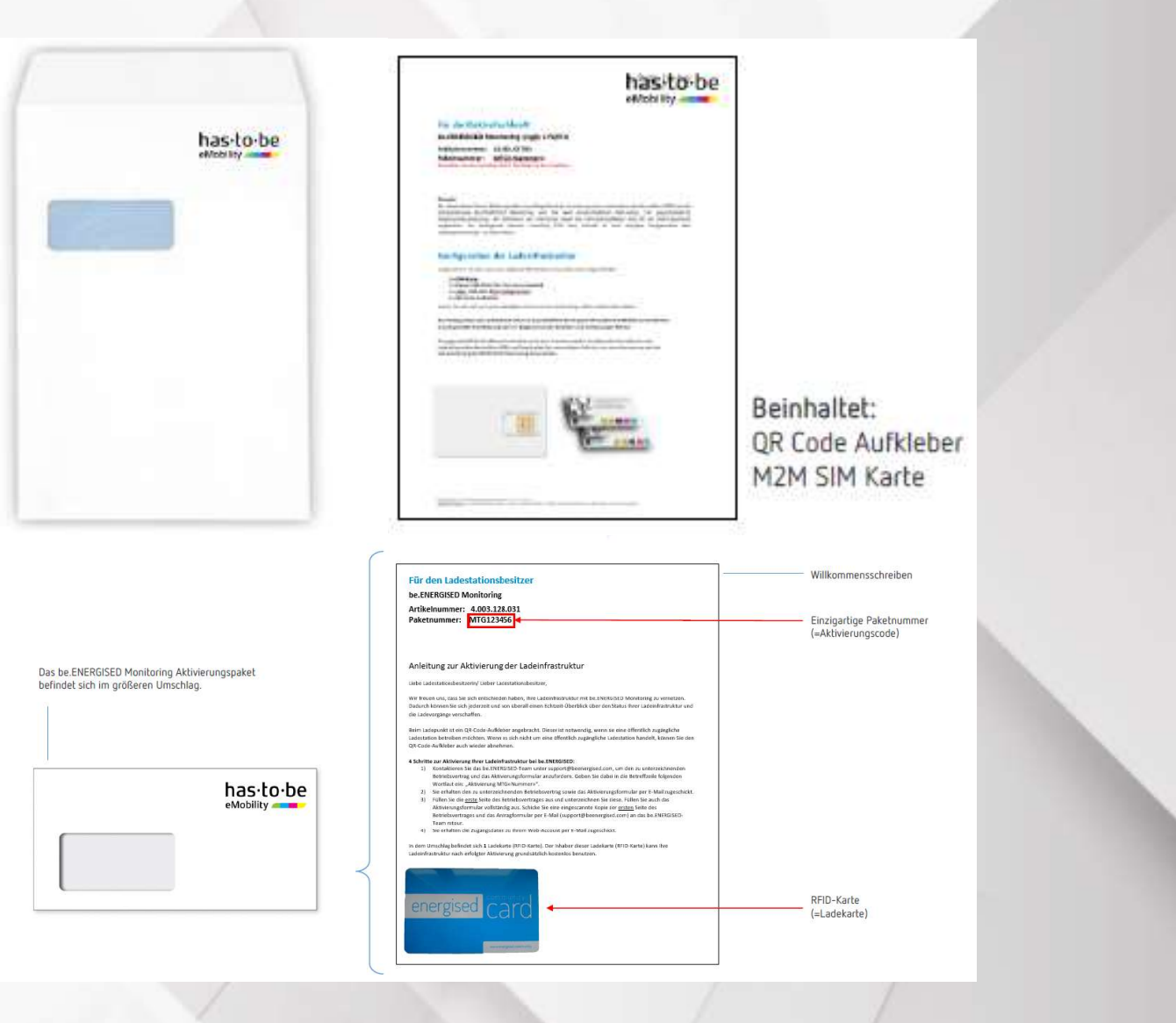

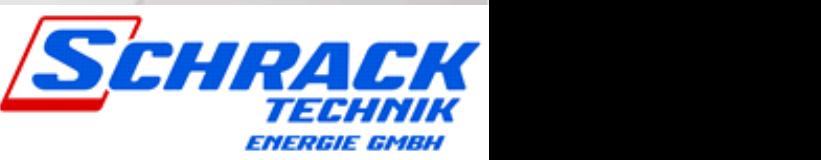

## Aktivierung des Pakets

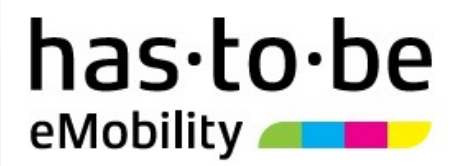

#### Schritt 1 & 2

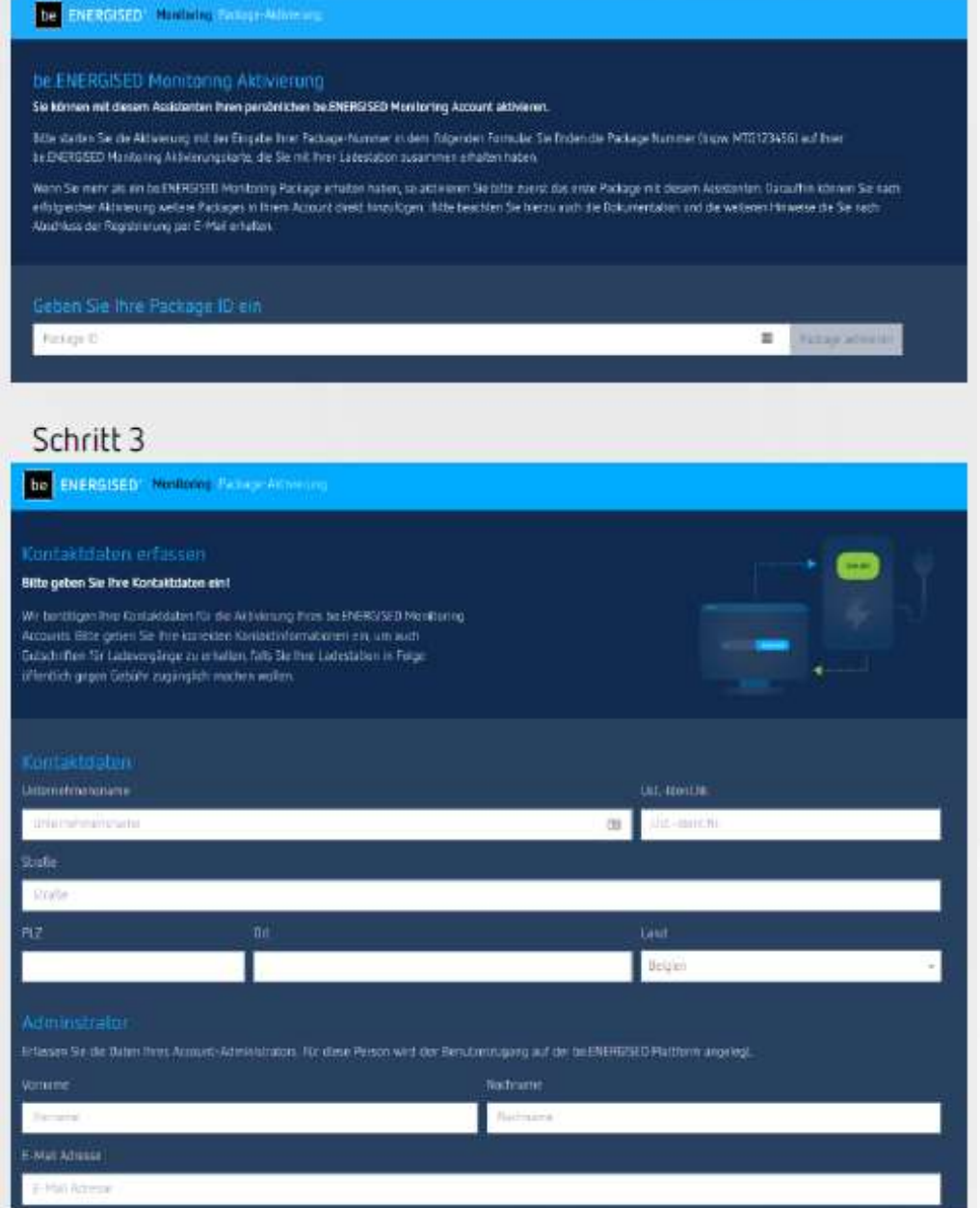

#### So aktivieren Sie Ihre Ladeinfrastruktur:

1) Link im Browser öffnen. (https://monitoring.beenergised.com/de/register/)

- 2) Geben Sie Ihre Paketnummer ein.
- 3) Geben Sie Ihre Betreiberdaten (Firmendaten) ein.

4) Nach erfolgter Aktivierung erhalten Sie per E-Mail Ihre persönlichen Zugangsdaten sowie eine Bedienanleitung.

5) Auf Basis der übermittelten Bedienanleitung kann die Ersteinrichtung des Backendaccounts durchgeführt werden.

Dies dauert durchschnittlich 20 Minuten.

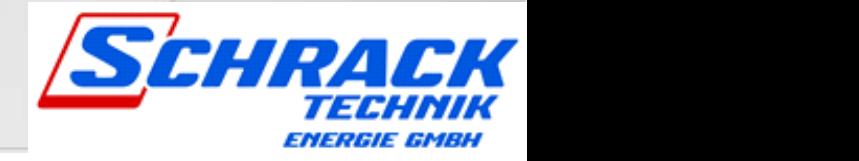

### Los geht's!

## has.to.be eMobility **ALL**

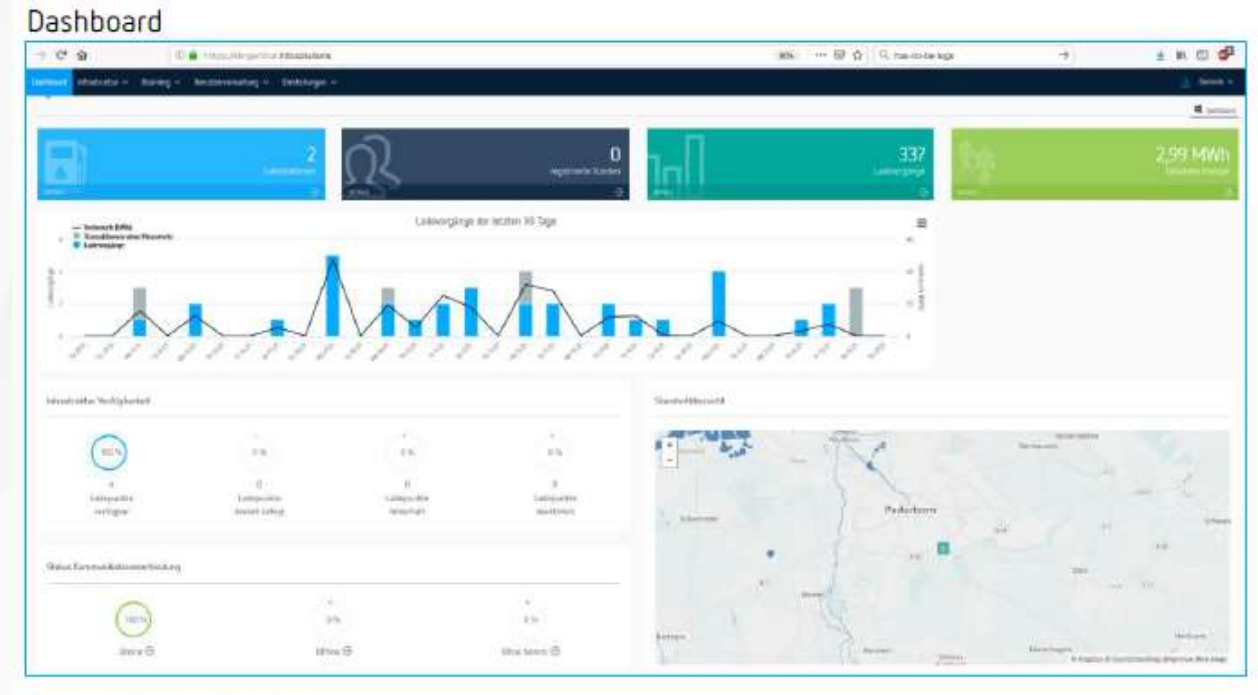

#### Ladestationsdatenblatt

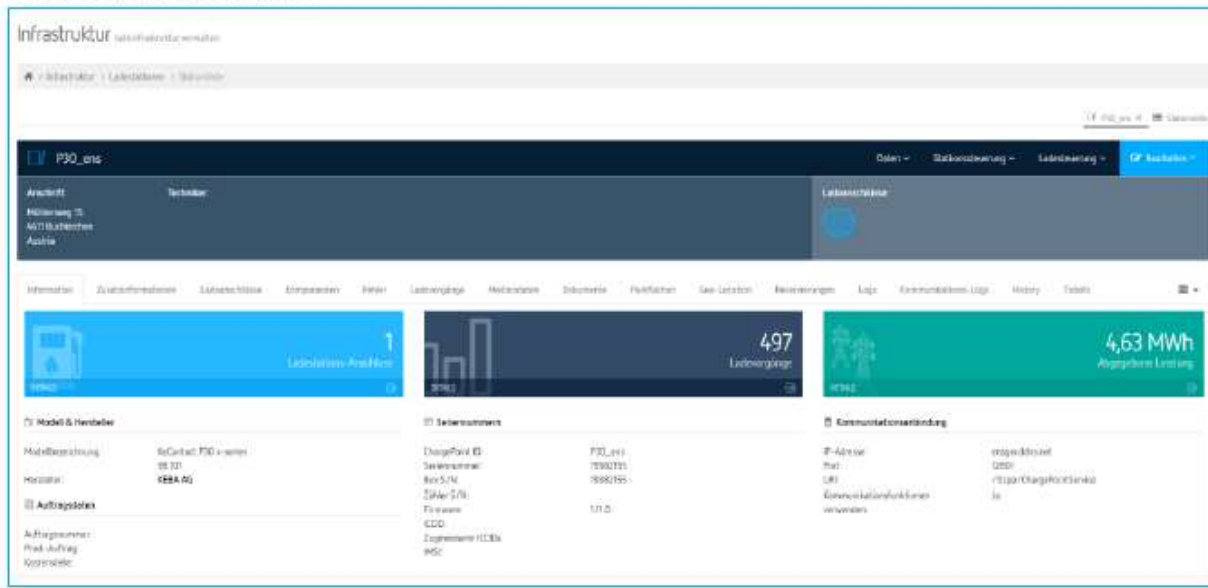

#### Übersicht Ladevorgänge

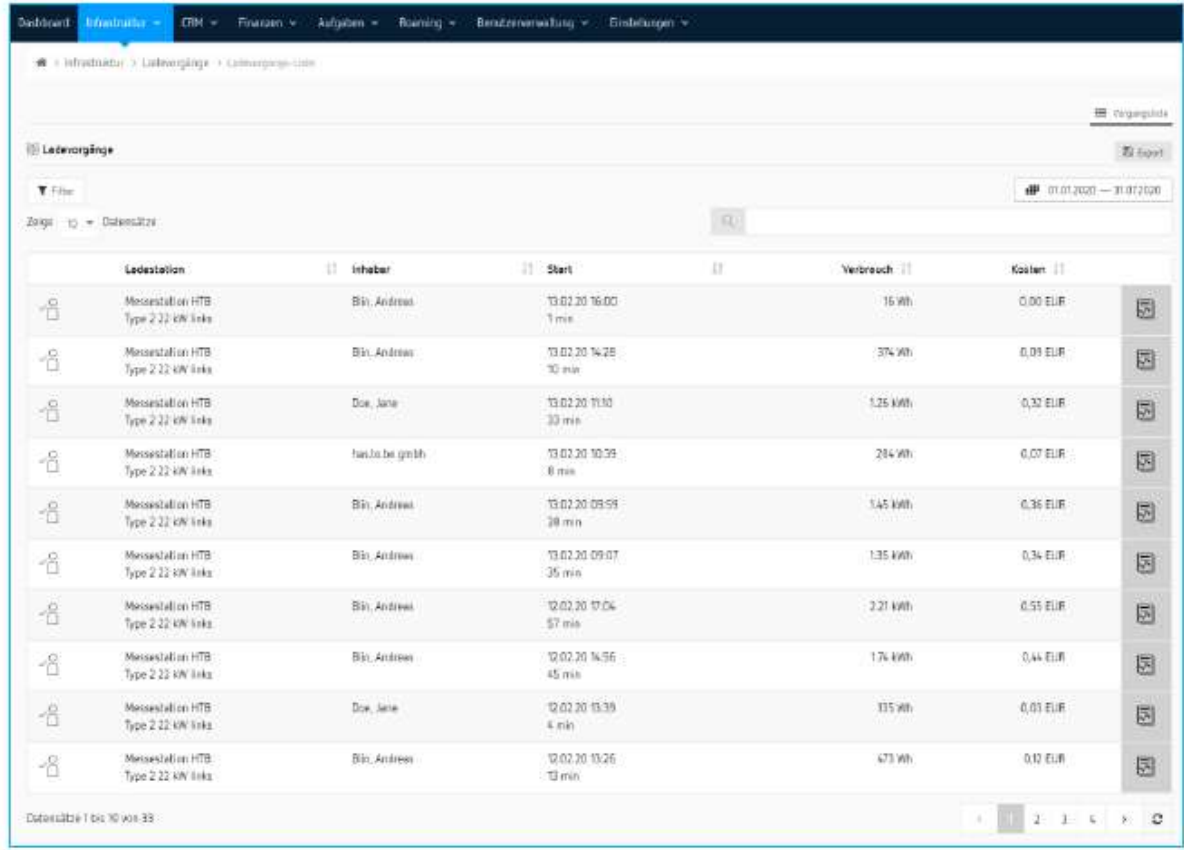

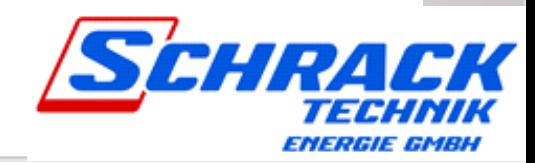